УДК 622.276

# **СРАВНИТЕЛЬНЫЙ АНАЛИЗ МЕТОДОВ ОБРАБОТКИ ГАЗОДИНАМИЧЕСКИХ ИССЛЕДОВАНИЙ ГОРИЗОНТАЛЬНЫХ ГАЗОВЫХ СКВАЖИН**

## **●●●●●● COMPARATIVE ANALYSIS OF PROCESSING METHODS OF GAS DYNAMIC STUDY OF HORIZONTAL GAS**

## **Фамутдинов Айдар Гайнетдинович**

магистрант, Уфимский государственный нефтяной технический университет aydar38@yandex.ru

### **Малышев Виктор Леонидович**

кандидат физико-математических наук, доцент кафедры разработка и эксплуатация газовых и нефтегазоконденсатных месторождений, Уфимский государственный нефтяной технический университет victor.l.malyshev@gmail.com

**Аннотация.** В данной статье рассматривается проблема обработки результатов исследований горизонтальных газовых скважин на неустановившихся режимах фильтрации. Рассматриваются различные методы обработки кривых восстановления давления (КВД): аналитический метод З.С. Алиева, метод Хорнера и использование специализированного программного обеспечения. Проанализированы особенности интерпретации и основные формулы определения фильтрационно-емкостных свойств (ФЕС) пласта предложенных методов. Исследование показало возможность использования как современного программного комплекса, так и аналитических методов.

**Ключевые слова:** горизонтальная скважина, исследование скважин, кривая восстановления давления.

**Famutdinov Aidar Gaynetdinovich** Graduate Student, Ufa State Petroleum Technological University aydar38@yandex.ru

## **Malyshev Victor Leonidovich**

Candidate of physico-mathematical Sciences, Аssociate Professor of the Chair «Development and operation of gas and oil-gas condensate fields department», Ufa State Petroleum Technological University<br>victor.l.malyshev@gmail.com

**Annotation.** This article discusses the problem of processing the results of pressure transient tests of horizontal gas wells. Various methods of pressure recovery curves (PRC) processing are considered: the analytical method Z.S. Aliev, Horner's method and the use of specialized software. The interpretation features and the basic formulas for determining the reservoir properties of the proposed methods are analyzed. The study showed the possibility of using both a modern software package and analytical methods.

**Keywords:** horizontal wells, well test analysis, pressure build up curve.

еофизические и газодинамические исследования скважин остаются наиболее информативными источниками информации о пласте и являются составной частью комплексного контеофизические и газодинамические исследования скважин остаются наиболее информативными источниками информации о<br>-троля за разработкой. Широкое вовлечение в разработку сложных по строению низкопроницаемых кол<br>-проля за ра лекторов нефти и газа обуславливает эксплуатацию таких залежей горизонтальными скважинами (ГС). Отличительная особенность исследования заключается как при проведении самих замеров, так и при обработке полученных результатов. Однако до сих пор не существует четких методик исследования ГС.

Для обработки кривых восстановления давления (КВД) используются различные методы: аналитический метод З.С. Алиева, метод Хорнера и использование специализированного программного обеспечения [1]. Рассмотрим особенности интерпретации и сопоставим результаты расчета параметров пласта, полученные по предложенным методам.

## *Аналитический метод З***.***С***.** *Алиева*

Для определения параметров пластов по данным исследования горизонтальных газовых скважин на нестационарных режимах фильтрации предлагается выделить на КВД четыре периода притока газа после закрытия скважины [2]:

- плоскорадиальный приток, перпендикулярный к горизонтальному стволу,
- начальный линейный приток,
- плоскорадиальный приток в горизонтальной плоскости
- период начала влияния границ пласта.

Аналитическая зависимость для третьего периода имеет вид:

$$
h\sqrt{k_xk_y} = \frac{2.3\mu_{\rm r}Q_{\rm r}T_{\rm n n}}{2\pi P_{\rm ar}t g\alpha_3 T_{\rm cr}},\tag{1}
$$

где h – толщина пласта; k – проницаемость пласта, μг – вязкость газа в пластовых условиях,  $Q_{r}$  – расход газа, Т<sub>пл</sub>, Т<sub>ат</sub> – пластовая и стандартная температура, tgq<sub>3</sub> – наклон третьего участка КВД.

Используя значения тангенса угла наклона, можно по формуле (1) определить фильтрационныеемкостные параметры пласта. Формула для вычисления проницаемости запишется следующим образом:

$$
k = 1.15 \cdot \frac{\mu_{\rm r} \cdot Q_{\rm r} \cdot T_{\rm m}}{\pi \cdot P_{\rm ar} \cdot T_{\rm cr} \cdot h \cdot t g \alpha_3} \,. \tag{2}
$$

Газопроводность и пьезопроводность пласта определяются по формулам, аналогичным для вертикальных скважин.

#### Метод Хорнера

Метод Хорнера основан на уравнении теории упругого режима (3), но при этом учитывается продолжительность работы скважины перед остановкой Т, которая должна быть соизмерима с продолжительностью процесса восстановления давления t:

$$
P_3^2(t) = P_{\text{nu}}^2 - \beta \cdot \ln \frac{t + T}{t} \,. \tag{3}
$$

При обработке методом Хорнера КВД строится в координатах  $P^2 - \ln\left(\frac{t}{T+t}\right)$ [3]. Для обработки на графике выделяется прямолинейный участок, соответствующий области радиального притока, по угловому коэффициенту которого определятся проницаемость и другие ФЕС удаленной зоны пласта. Газопроводность в данном случае определяется следующим образом:

$$
G = \frac{T_{\text{n}n} \cdot Z_{\text{cp}} \cdot Q_{\text{r}} \cdot P_{\text{cr}}}{2\pi \cdot T_{\text{cr}} \cdot \beta}.
$$
\n
$$
(4)
$$

Если экстраполировать прямолинейный участок КВД до пересечения с осью квадрата давления, то точка пересечения будет соответствовать значению квадрата пластового давления  $P_{nn}^2$ .

### Специализированное программное обеспечение

Существуют различные программные продукты, предназначенные для интерпретации результатов исследования скважин. Наибольшее распространение получили такие продукты как «Мониторинг ГДИС» и интегрированная платформа ПО Карра «Saphir NL». В ПО Карра «Saphir NL» представлен широкий спектр инструментов анализа, состоящий из аналитических моделей и различных вариантов конструкций скважины, структуры и геометрии пласта. Диагностика моделей производится путем сопоставления реальной КВД на билогарифмическом графике с кривыми, полученными с помощью производной давления Бурде для различных режимов течения [4]. На основе полученных графиков интерпретатор принимает решение, какая из моделей наиболее полно отражает состояние пласта и подходит для использования.

#### Сопоставление различных методик

Для сравнения изложенных выше методов произведем обработку КВД газовой горизонтальной скважины, расположенной в Надым-Пур-Тазовском районе. Исходные параметры для обработки представлены в таблице 1.

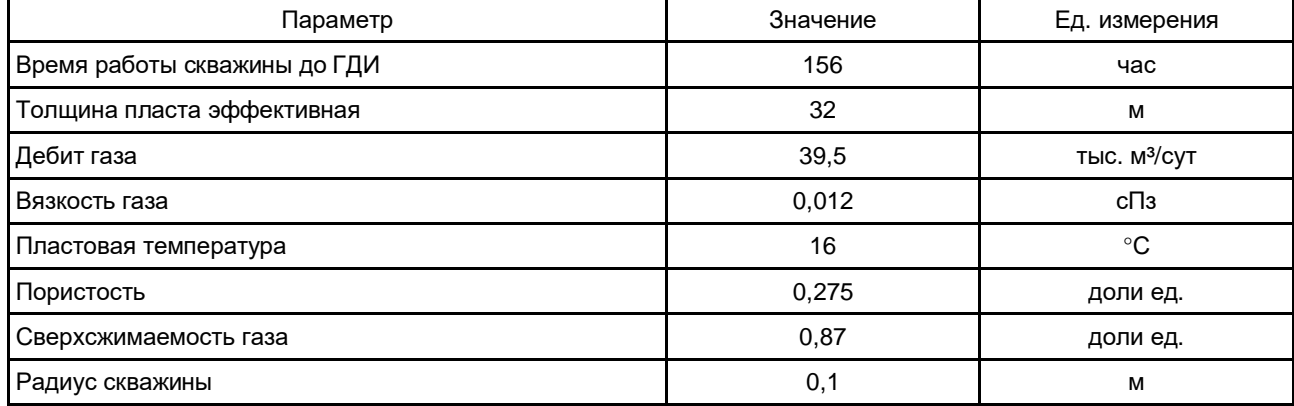

Таблица 1 - Исходная информация

На рисунке 1 изображен график восстановления давления в координатах  $\left(\frac{P_3}{P}\right)^2/z - \ln \frac{t+T}{t}$ , построенный по данным замеров.

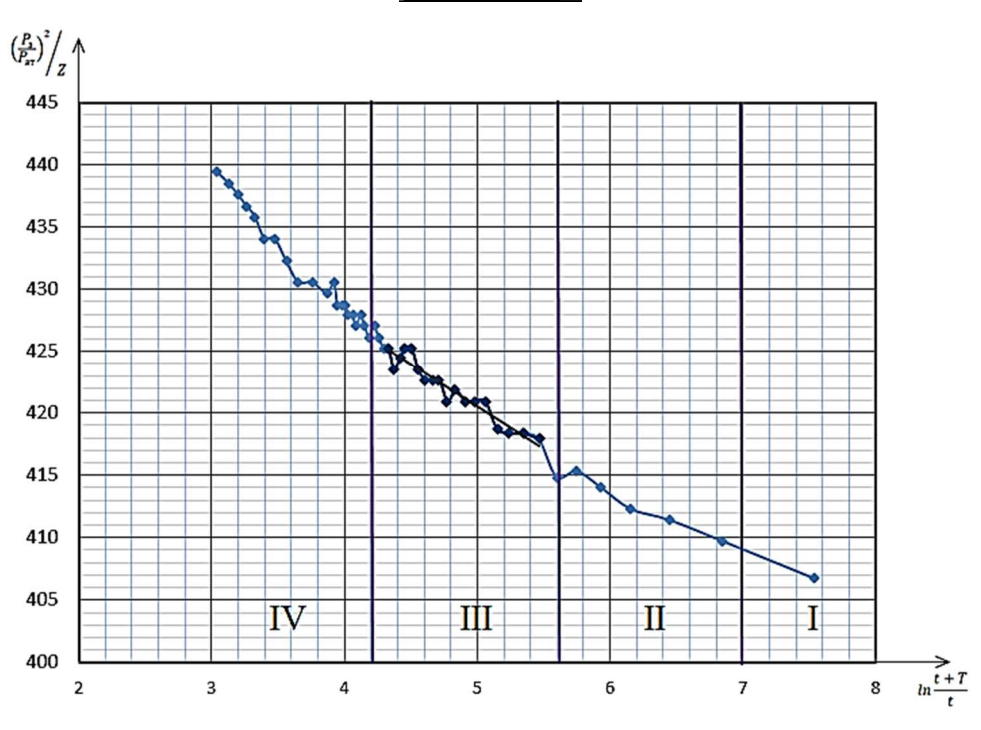

Рисунок 1 - График кривой восстановления давления по методу З.С. Алиева

Согласно методу обработки, предложенному Алиевым З.С., на графике было выделено 4 периода и по наклону третьего участка, характеризующего радиальное течение, определены ФЕС пласта.

$$
k = 1.15 \cdot \frac{0.000012 \cdot 0.457 \cdot 289.15}{\pi \cdot 101325 \cdot 293.15 \cdot 32 \cdot 6.799} = 8.989 \cdot 10^{-14} \text{ m}^2 = 91.083 \text{ mJ}
$$

По известным параметрам пласта можно определить газопроводность и пьезопроводность:

$$
G = \frac{8,989 \cdot 10^{-14} \cdot 32}{0,000012} = 2,395 \cdot 10^{-8} \text{ M}^3 /_{\text{Ta} \cdot \text{c}} = 2428 \frac{\text{A} \cdot \text{cm}}{\text{cm} /_{\text{c} \cdot \text{m}}} =
$$

$$
x = \frac{8,989 \cdot 10^{-14} \cdot 2,08 \cdot 10^6}{0,000012 \cdot 0,275} = 0,056 \text{ M}^2 /_{\text{c}}.
$$

На рисунке 2 изображен график восстановления давления в координатах  $P^2 - \ln\left(\frac{t}{T+t}\right)$ , построенный для определения параметров пласта по методу Хорнера. Результаты обработки приведены в таблице 2.

Таблица 2 - Сводная таблица результатов обработки

| Метод         | Параметр           | Расчет   | Факт     | Размерность | $\Delta$ , % |
|---------------|--------------------|----------|----------|-------------|--------------|
| Аналитический | Пластовое давление | 20,518   | 21,770   | атм         | 6 %          |
|               | Проницаемость      | 91,083   | 92,710   | мД          | 1,8%         |
|               | Газопроводность    | 2428,890 | 7972,900 | Д∙см/сПз    | 69,5%        |
|               | Пьзеопроводность   | 0.056    | 0,035    | $M^2$ / $C$ | 58,3%        |
| Хорнера       | Пластовое давление | 20,028   | 21,770   | атм         | 8.0%         |
|               | Проницаемость      | 32,928   | 92,710   | мД          | 64,5%        |
|               | Газопроводность    | 8788,949 | 7972,900 | мД∙м/сПз    | 10,2%        |
|               | Пьзеопроводность   | 0,021    | 0,035    | $M^2$ / $C$ | 40,2%        |
| Saphir NL     | Пластовое давление | 20,100   | 21,770   | атм         | $7.7\%$      |
|               | Проницаемость      | 89,170   | 92,710   | мД          | 3.8%         |
|               | Газопроводность    | 7773,834 | 7972,900 | мД∙м/сПз    | 2,5%         |
|               | Скин-фактор        | $-1,570$ | $-1,680$ | ед.         | 6.5%         |

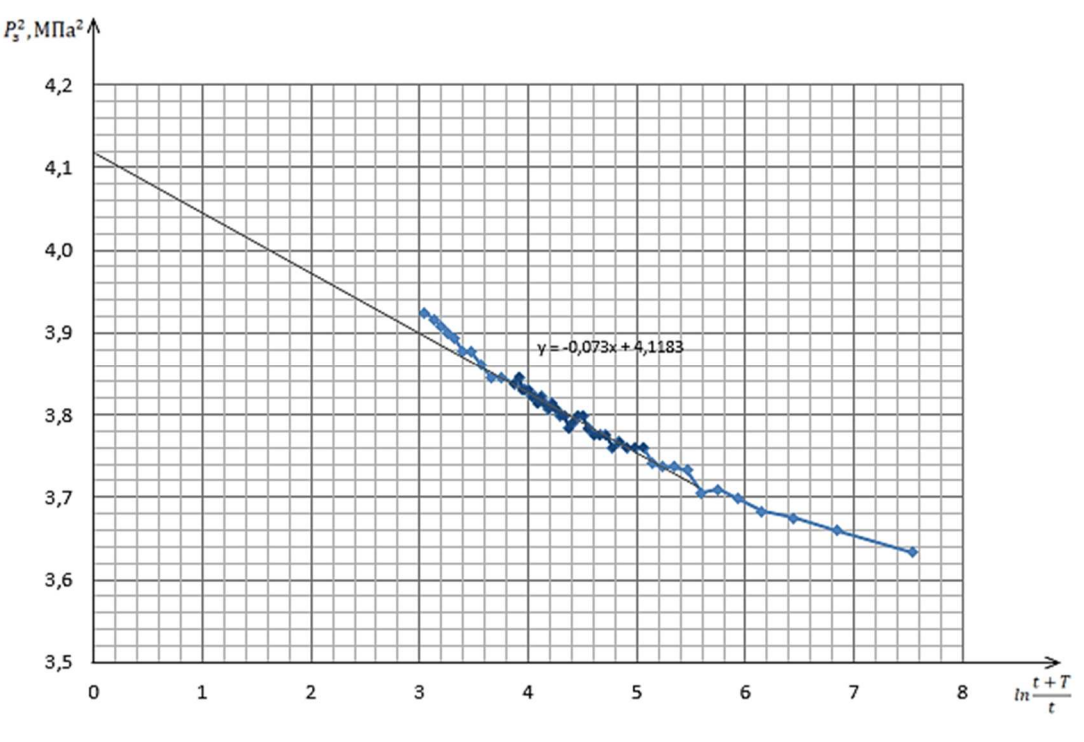

**Рисунок 2** – КВД по методу Хорнера

На основе имеющихся исходных данных о свойствах газа и параметрах пласта была создана модель исследования в Saphir NL. С помощью различных инструментов анализа смоделирована аналитическая модель горизонтальной скважины в бесконечном пласте. На рисунке 3 изображен диагностический график, полученный после улучшения совмещения аналитической кривой и кривых давления. На протяжении всего исследования наблюдается небольшая зашумленность замера, в связи с низкой дискретностью датчика. По графику, исходя из наклона кривой производной давления, можно дифференцировать характерные для горизонтальной скважины режимы течения: радиальное течение в вертикальном плане, линейное и радиальное течение в горизонтальном плане. Однако производная давления продолжает расти, поэтому нельзя идентифицировать псевдорадиальный фильтрационный поток. Кроме того, на графике отсутствует эффект влияния ствола скважины.

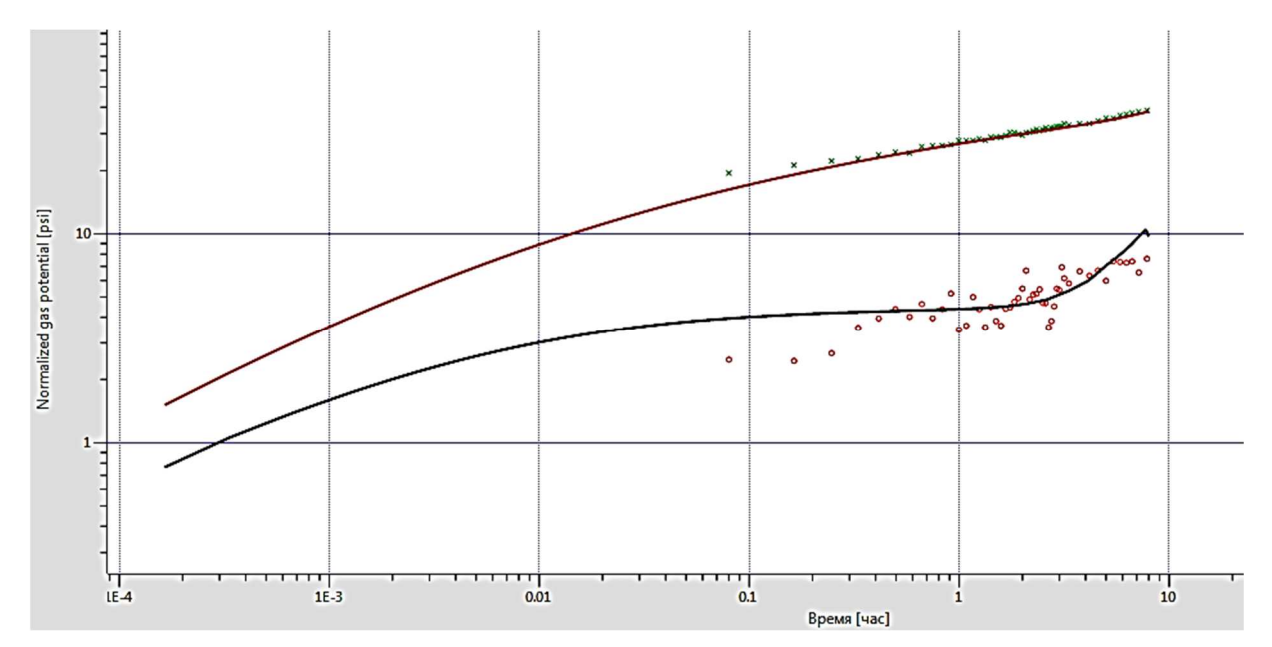

**Рисунок 3** – Диагностический график в Saphir NL

Результаты обработки по всем методам представлены в таблице 2. В качестве фактических данных приняты значения, представленные в акте исследования.

Таким образом, в работе были рассмотрены различные методы интерпретации газодинамических исследований горизонтальных скважин, показан расчет основных параметров пласта, определяемых на нестационарных режимах фильтрации по различным методикам.

Согласно полученным результатам, наиболее достоверные значения получены при использовании специализированного программного комплекса Saphir NL с относительной погрешностью около 5%. По аналитическому методу 3.С. Алиева и методу Хорнера относительная погрешность изменяется от 5 до 60 %.

Исходя из результатов газодинамических исследований горизонтальной газовой скважины, расположенной в Надым-Пур-Тазовском районе, показано, что ПО Карра «Saphir NL» является наиболее точными источником получения информации о ФЕС пласта. Аналитический метод З.С. Алиева возможно использовать лишь для оценки пластового давления и проницаемости пласта. Однако возможности программных комплексов позволяют учитывать дополнительную информацию о пласте и скважине, тем самым ускоряя процесс диагностирования моделей течения и повышая достоверность определяемых параметров.

#### Литература

1. Щелкачев В.Н., Лапук Б.Б. Подземная гидравлика. - М.; Ижевск : РХД, 2001. - 735 с.

2. Алиев З.С., Бондаренко В.В. Исследование горизонтальных скважин по КВД. - М. : Нефть и газ «РГУ нефти и газа им. И.М. Губкина», 2004. - 298 с.

3. Horner D.R. Pressure Build-Up in Wells / D.R. Horner // Proc. Third World Pet. Cong., Seertr., E.J. Brill. - Leiden, Holland, 1951. - Vol. II. - P. 505.

4. Bourdet D. Use of Pressure Derivative in Well-Test Interpretation / D. Bourdet, J.A. Ayoub, Y.M. Pirard // Society of Petroleum Engineers, SPE Formation Evaluation, SPE-12777-PA. - Vol. 4. - № 2. - June 1989. - H. 114-121.

#### **References**

1. Shchelkachev V.N., Lapuk B.B. Underground hydraulics. - M.; Izhevsk: RCD, 2001. - 735 p.

2. Aliev Z.S., Bondarenko V.V. Investigation of the Horizontal Wells by KVD. - M. : Oil and Gas Gubkin Russian State University of Oil and Gas, 2004. - 298 p.

3. Horner D.R. Pressure Build-Up in Wells / D.R. Horner // Proc. Third World Pet. Cong., Seertr., E.J. Brill. - Leiden. Holland, 1951. - Vol. II. - P. 505.

4. Bourdet D. Use of Pressure Derivative in Well-Test Interpretation / D. Bourdet, J.A. Ayoub, Y.M. Pirard // Society of Petroleum Engineers, SPE Formation Evaluation, SPE-12777-PA. - Vol. 4. - № 2. - June 1989. - H. 114-121.